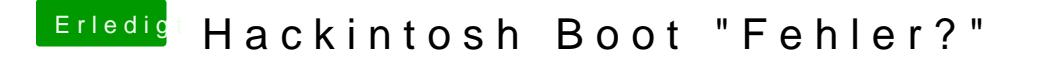

Beitrag von Thogg Niatiz vom 18. Juni 2016, 23:59

Starte einmal im Verbose Mode (Bootflag -v oder in Clover den Booteintra drücken und Verbose Mode wählen). Dann kannst du sehen, wo es hängt